## **Table of Contents**

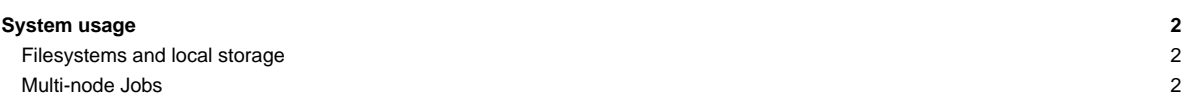

## **System usage**

The DEEP-EST Cluster Module (CM) can be used through the SLURM based batch system that is also used for the DAM and ESB modules and (most of) the Software Development Vehicles (SDV). You can request CM cluster nodes (dp-cn[01-50]) on the with an interactive session like this:

```
srun -A deep --partition=dp-cn -N 4 -n 2 --pty /bin/bash -i
srun ./hello_cluster
Hello World from processor dp-cn15, rank 2 out of 8
Hello World from processor dp-cn15, rank 3 out of 8
Hello World from processor dp-cn17, rank 6 out of 8
Hello World from processor dp-cn17, rank 7 out of 8
Hello World from processor dp-cn14, rank 0 out of 8
Hello World from processor dp-cn16, rank 4 out of 8
Hello World from processor dp-cn14, rank 1 out of 8
Hello World from processor dp-cn16, rank 5 out of 8
```
When using a batch script, you have to adapt the partition option within your script: --partition=dp-cn

## **Filesystems and local storage**

The home filesystem on the DEEP-EST Cluster Module is provided via GPFS/NFS and hence the same as on (most of) the remaining compute nodes. The CM is connected to the all flash storage stystem (AFSM) system via Infiniband. The AFMS runs BeeGFS and provides a fast local work filesystem at

In addition, the older SSSM storage system provides the /usr/local filesystem on the CM compute nodes running BeeGFS as well. There is a gateway being used to bridge between the Infiniband EDR used for the CM and the 40 GbE network the SSSM file servers are connected to.

There is also some node local storage available for the DEEP-EST Cluster nodes mounted to /scratch on each node (about 380 GB with XFS). Remember that this scratch is not persistent and **will be cleaned after your job has finished** !

Please, refer to the [system overview](https://deeptrac.zam.kfa-juelich.de:8443/trac/wiki/Public/User_Guide/System_overview) and [filesystems](https://deeptrac.zam.kfa-juelich.de:8443/trac/wiki/Public/User_Guide/Filesystems) pages for further information of the CM hardware, available filesystems and network connections.

## **Multi-node Jobs**

/work

The latest pscom version used in ParaStation MPI provides support for the Infiniband interconnect used in the DEEP-EST Cluster Module. Hence, loading the most recent ParaStationMPI module will be enough to run multi-node MPI jobs over Infiniband:

module load ParaStationMPI

For using Cluster nodes in heterogeneous jobs together with DAM nodes, please see info about [heterogeneous jobs.](https://deeptrac.zam.kfa-juelich.de:8443/trac/wiki/Public/User_Guide/Modular_jobs) Currently (as of 2020-04-03) the ESB racks 2 and 3 are equipped with IB and directly connected to the CM nodes. Hence, no gateway has to be used when running on CM and ESB nodes. The first rack is planned to be modified to use IB as well (instead of currently installed Extoll Fabri<sup>3</sup> solution).